## **Università degli Studi di Milano - Corso Architettura degli elaboratori e delle reti I – Prof. Borghese – Secondo compitino, 12.Jan.2017**

## *Cognome e nome dello studente: Matricola:*

1. [8] Specificare il contenuto di **tutti** i cammini della CPU (dati e controllo) riportata sul retro, quando è in esecuzione l'istruzione: 0x0000 0400 lw \$s0, 32(\$s1), sapendo che il registro \$s0 è il registro \$16 ed il codice operativo dell'istruzione lw 35. Evidenziare i cammini che svolgono lavoro utile per l'esecuzione dell'istruzione. Estendere la CPU perché possa eseguire anche le istruzioni di jump e di bne [2].

2. [2] Supponiamo che l'istruzione corrente si trovi all'indirizzo 0x0000 0024, scrivere l'istruzione assembler e in linguaggio macchina che effettua il salto incondizionato (jump) all'indirizzo: 0x0000 8000. E' possibile utilizzare un'istruzione di branch per saltare allo stesso indirizzo? Perché? Scrivere l'istruzione assembler di branch che effettua il saldo condizionato all'indirizzo 0x00000020, e tradurla in linguaggio macchina. Si scelgano due registri a piacere.

3. [7] Scrivere l'algoritmo della moltiplicazione binaria a 4 bit, con registro moltiplicando a 8 bit, moltiplicatore a 4 bit e risultato a 8 bit. Costruire il circuito firmware associato, e progettare la macchina a stati finiti dell'UC. Evidenziare tutti i cammini e dimensionarli. Descrivere come si possa modificare il circuito per eseguire anche le operazioni di divisione.

4. [3] Descrivere l'algoritmo associato al circuito firmware della somma in virgola mobile.

5 [4] Progettare con le porte logiche un register file a 2 porte in ingresso, 2 porte in uscita con 4 registri da 2 bit. Quale sarà la complessità e cammino critico del circuito? E' più opportuno utilizzare flop-flop o latch per i registri? Perché?

6. [2] Spiegare cosa è contenuto nel circuito di controllo secondario '"ALU control" e quale sia il suo ruolo.

7. [2] Cos'è un'ISA. Possono due CPU avere la stessa ISA? Due CPU diverse devono avere una ISA necessariamente diversa?

8. [4] Facendo riferimento al circuito dell'esercizio 3, calcolare la divisione binaria 1011 : 10 e visualizzare per ogni passo il valore contenuto nei registri.

9. [2] Descrivere come viene suddivisa in modo logico per convenzione una memoria principale dai processori MIPS e quali sono le ragioni per la scelta dei confini dei diversi segmenti.

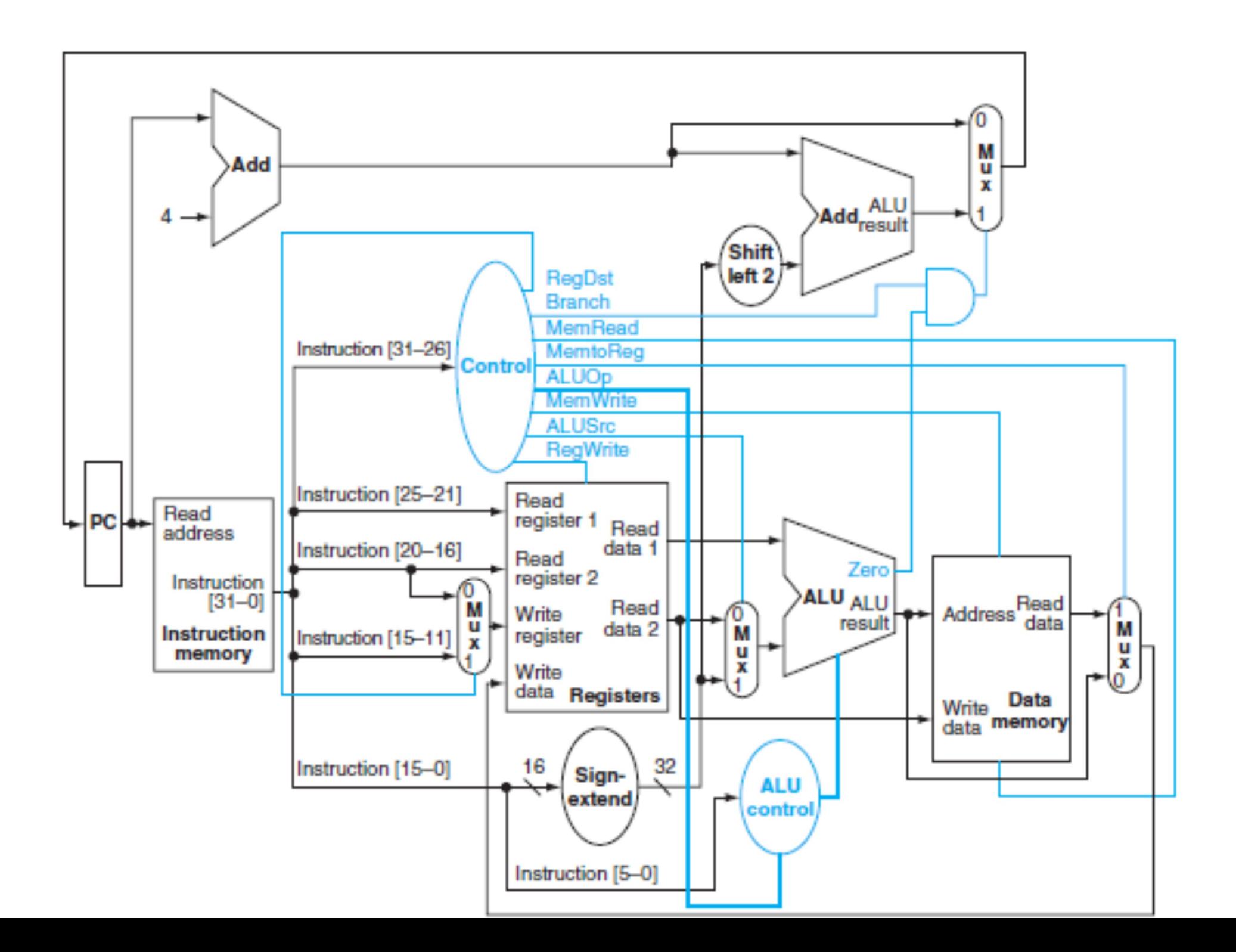